**[BRASIL](https://gov.br/)**

## **Sistema Integrado de Registro [do CEIS/CNEP](https://ceiscadastro.cgu.gov.br/)**

Versão 1.4.10

Governo Federal

**[Início](https://ceiscadastro.cgu.gov.br/Principal.aspx) [Cadastrar Sanção](https://ceiscadastro.cgu.gov.br/Sancao/CadastrarSancao.aspx) [Gerenciar Sanção](https://ceiscadastro.cgu.gov.br/Sancao/ConsultarSancao.aspx) [Gerenciar Acordo](https://ceiscadastro.cgu.gov.br/AcordoLeniencia/ConsultarAcordoLeniencia.aspx) [Gerenciar Legislação](https://ceiscadastro.cgu.gov.br/Legislacao/MainLegislacao.aspx) [Importar Planilha](https://ceiscadastro.cgu.gov.br/Sancao/Importacao/ImportarPlanilhaSancao.aspx)**

Ambiente Oficial - [SAIR](https://ceiscadastro.cgu.gov.br/Login/Logout.aspx) X

Olá, Carleandro Claudino Fidelis quinta-feira, 03/10/2019

## **Gerenciar Sanção**

Exibir filtros

Filtro(s) selecionado(s): PODER: Executivo / ESFERA: Municipal / FONTE: AGENCIA MUNICIPAL DE REGULACAO DE SERVICOS DELEGADOS- ARSER - AL / DT. INÍCIO: a partir de 01/10/2019 até 30/03/2021 Total de registros: 1

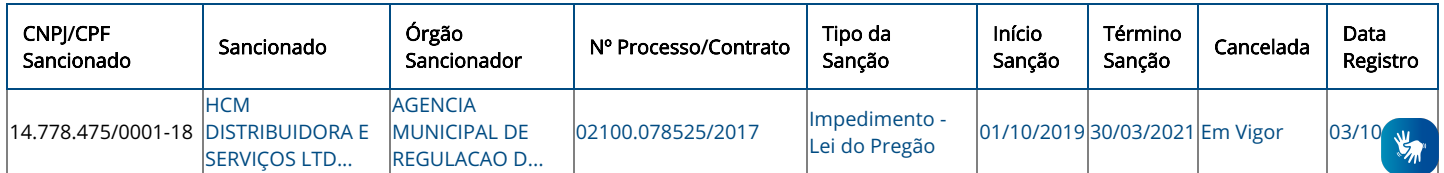

**Barra GovBr**

Sistema Integrado de Registro do CEIS/CNEP. Direitos reservados - CGU/2014